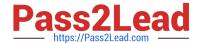

# C2170-051<sup>Q&As</sup>

IBM i2 Analyst\'s Notebook V8.9

# Pass IBM C2170-051 Exam with 100% Guarantee

Free Download Real Questions & Answers PDF and VCE file from:

https://www.pass2lead.com/c2170-051.html

100% Passing Guarantee 100% Money Back Assurance

Following Questions and Answers are all new published by IBM Official Exam Center

- Instant Download After Purchase
- 100% Money Back Guarantee
- 365 Days Free Update
- 800,000+ Satisfied Customers

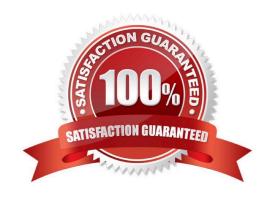

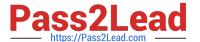

### **QUESTION 1**

An analyst needs to find and isolate any entities that are within two links (or a depth of two) of the target. Which of the following Analysis tools can accomplish this?

- A. Find Path
- B. List Items
- C. Find Linked
- D. List Linked Items

Correct Answer: C

#### **QUESTION 2**

Review the following screenshot of an import, where blank values have been detected:

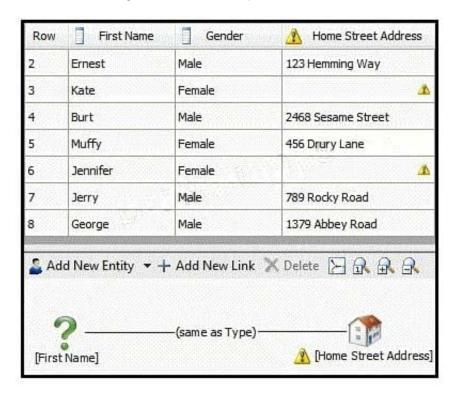

Which of the following is NOT an option to address the warning message?

- A. Do not create the entity.
- B. Create the entity with a blank identity.
- C. Create the entity and assign a specified identity.
- D. Create the entity and assign each identity individually.

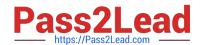

## https://www.pass2lead.com/c2170-051.html

2024 Latest pass2lead C2170-051 PDF and VCE dumps Download

Correct Answer: D

### **QUESTION 3**

Which analysis tool will help discover entities that have been accidentally added more than once to a chart?

- A. Find Text
- B. Visual Search
- C. Find Linked Entities
- D. Find Matching Entities

Correct Answer: D

#### **QUESTION 4**

An intelligence analyst has been given an association chart with telephones and telephone call links. The analyst would like to see the calls placed in time and date order, so the analyst decides to change the chart into a timeline. How can the analyst change the telephone entities on the chart?

- A. Change the Entity Type to Theme Line
- B. Change the Entity Type to Event Frame
- C. Change the Entity Representation to Theme Line
- D. Change the Entity Representation to Event Frame

Correct Answer: C

#### **QUESTION 5**

An intelligence analyst needs to create a custom Conditional Formatting specification that displays any link over \$6,000.00 in red.

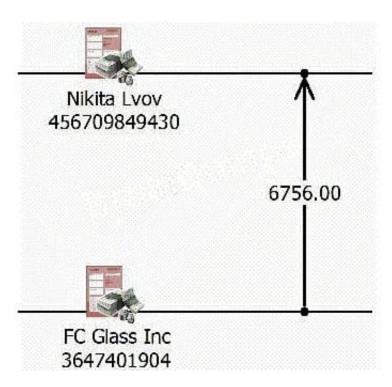

Using the example data below as a guide (where the number on the link is the dollar amount), which of the following should be selected if an analyst wants to change the color of a link in Conditional Formatting?

- A. Type
- B. Width
- C. Visibility
- D. Strength
- E. Font Style

Correct Answer: A

C2170-051 VCE Dumps

C2170-051 Practice Test

C2170-051 Study Guide